- **(1) البرمجة الخطية هي حالة خاصة من البرمجة الرياضية اذا كانت:**
	- )أ( العالقات بين المتغيرات خطية.
		- )ب( القيود على شكل متباينات.
		- )ج( هناك إمكانية لبرمجة المسألة
			- )د( يوجد لهـا حـــل أمثــــل.

## **)2( مصطلح Programming Linear يعني:**

- )أ( البرمجة الرياضية
	- )ب( البرمجة الخطية
- )ج( بحوث العمليات
	- )د( برمجة الشبكات
- **)3( المتباينة من النوع => )أقل من أو يساوي( تتحول الى مساواة في الصورة القياسية عن طريق:**
	- )أ( طرح متغير راكد.
	- )ب( إضافة متغير راكد.
	- (ج) ضرب طرفي المعادلة ب(-١)
	- )د( نقل الطرف األيمن الى الطرف اليسر مع تغيير اإلشارة.
- **)4( اذا كانت جميع عناصر صف دالة الهدف عند استخدام السمبلكس اصفار او قيم موجبة فهذا يدل على :**
	- )أ( هناك اكثر من حل أمثــــل.
	- )ب( الحل األمثل قد تم التوصل اليه في الجدول السابق.
	- )ج( الحل األمثل قد تم التوصل اليه في الجدول الحالي.
	- )د( الزال هناك مجال لتحسين الحل وإيجاد جدول جديد.
		- **)5( مصطلح Constraints يعني:**
			- )أ( المتغيرات
				- )ب( الحلول
					- <mark>(ج) القيود</mark>
			- )د( الركنيات
		- **)6( جدولة المشـــاريع تحتوي على :**
	- )أ( أسلوب المســـار الحرج و أسلوب تقييم و مراجعة المشــــاريع.
		- )ب( الطريقة البيانية و طريقة السمبلكس
		- )ج( البرمجة الرياضية و البرمجة الخطية
			- )د( تحليل القرارات و شجرة القرار

 $\sqrt{2}$ 

- **)7( حساب التباين في طريقة PERT:**
	- )أ( يتم حسابه لجميع األنشطة.
- )ب( يتم حسابه لألنشطة الحرجة فقط.
	- )ج( يتم حسابه لجميع االحداث.
- )د( يتم حسابه لبعض األنشطة الحرجة.
- **)8( المتغير الداخل في جدول السمبلكس هو:**
- )أ( أكبر معامــل سالب في صف دالة الهدف.
	- )ب( أقل معامل سالب في صف دالة الهدف.
		- )ج( أقل خارج قسمة للطرف األيمن.
			- )د( الواحد الصحيح.
				- **)9( النشاط الحرج هو:**
		- )أ( النشاط الذي يمكن تأخير البدء فيه
		- )ب( النشاط الذي ال يمكن تأخير البدء فيه
- )ج( النشاط الذي له وقت فائض اكبر من الصفر
	- )د( النشاط الوهمي
	- **)10( المســـار الحرج هو:**
	- )أ( الذي يحتوي على جميع االنشطة
	- (ب) الذي يحتوي على الانشطة الحرجة
		- )ج( المسار األقصر في الشبكة
			- )د( النشاط الحرج
- **)11( القيد التالي يمكن ان يكون في برنامج خطي :**
	- $X1 X2 \le 0$  (i)
	- $X1 + X2 \le 0$  (ب)
	- $X1 + X2 < 36$  ( $\tau$ )
		- $X1 + X2 < 1$  (2)

### **)12( الطريقة المبسطة هي:**

- Decision Analysis (<sup>j</sup>)
	- Pivot Equation (ب)
- Graphical Method (ج)
	- Simplex Method (د)

# **)13( علم اإلدارة يعني:**

- Management Science (1)
- Business Administration (ب)
	- Public Administration )ج )
- Operations Management (-)

### **)14( كانت البداية الحقيقية لعلم بحوث العمليات:**

- )أ( الحرب العالمية الثانية
	- $(Y \cdot Y)$ في عام  $(Y \cdot Y)$ 
		- )ج( في عام 1911
	- )د( مع ظهور األنترنت

**صياغة البرنامج الخطي** 

تقوم شركة ملابس -بتصنيع حدة منتجات من القطن، يتمثل أهمها في بدلات رجالية و بدلات نسائية 3ساعات عمل في فسم الحياكة، بينما يبلغ شن ا لبدلة النسائية 900 ربال، وتحتاج إلى 4 ساعات عمل في قسم القصيل، و 1 ساعة عمل في قسم الحياكة ، وفي اللحظة التي يستوحب فيها السوق جميع المنتجات من كلا ال1بدلات، لا يتسَطيع الشركة توفير. أكثر من 400 ساعة عمل في قسم التفصيل، كما لا يتنتظيع الحصول على أكثر من 650 ساعة عمل في قسم الحباكة

- **)15( المتغيرات الموجودة في المسألة هي:**  $\text{X2}=32$  ، قسم التفصيل $\text{X1}=1$  ، قسم الحياكة  $x2=$ ب(ب) ساعات العمل $x1=$  ، القطن
	- $\mathrm{x2}$ بدلة رجالية $\mathrm{x1}$  ، بدلة نسائية  $\ket{\mathrm{x2}}$
- $x2=$  د) قسم الحياكة $X1=$  ، ساعات العمل  $(2)$
- **)16( دالة الهدف في هذه المسألة تأخذ الشكل التالي:**
	- Max z=700x1+1650x2 ( $\dot{()}$ )
	- $\text{Max } z = 400x1 + 650x2$  (ب)
	- $\text{Max } z = 300x1 + 900x2$  ( $\tau$ )
		- $Min z=300x1+900x2$  (2)
			- **)17( قيد قسم الحياكة هو:**
			- $3x1+2x2\leq 400$  (i)
			- $3x1+x2 \le 650$  (ب)
			- $5x1+5x2 \leq 1050$  ( $\overline{z}$ )
			- 6x1+4x2 <= 400 (2)
	- **)18( دالة الهدف في هذه المسألة من نوع:** <mark>(اً) تعظي</mark><br>(ب) تدنية  $(\hookrightarrow)$

#### **الرسم البياني**

**أعطيت البرنامج الخطي التالي و ُط إذا لب منك استخدام الرسم البياني في الحل:**

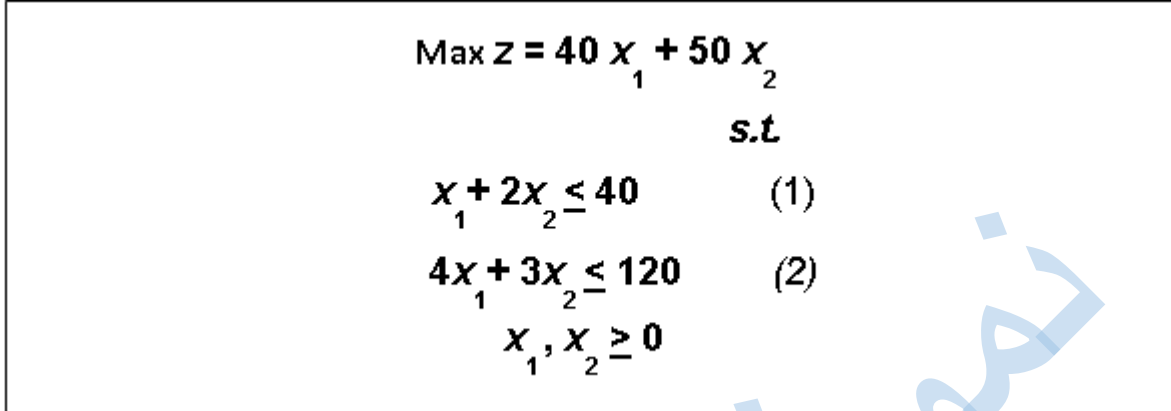

**)19( القيد الثاني يتقاطع مع محور 1x في النقطة:**

- $(0,30)$   $(1)$  $(40,0)$   $(\rightarrow)$
- $(0,40)$   $(5)$
- $(30,0)$  (2)
- **)20( القيد األول يتقاطع مع محور 2x في النقطة:**
	- $(0,20)$   $(1)$
	- $(0,40)$   $(\rightarrow)$
	- $(40,0)$   $(5)$
	- $(20,0)$  (2)
	- **)21( تظليل القيد األول يكون الى:** (أ) اليسار (أسفل) )ب( اليمين)أعلى(
- **)22( القيد األول يتقاطع مع القيد الثاني في النقطة:**  $(24,8)$  (1)
	-
	- $(8,24)$   $(4)$
	- $(20,30)$   $(5)$  $(30,20)$  (4)
		-

**)23( قيمة دالة الهدف عن النقطة (24,8) تساوي:**

- $\overline{\mathfrak{h}(\mathfrak{h})}$ 
	- $9 \cdot$  (ب)
	- $\mathfrak{r}$  (ج)
- $(1)$   $(1)$
- **)24( لو افترضنا ان دالة الهدف هي 2x1+30x40=z Max, فأن حل للمسألة يكون:**
	- )أ( متكرر (ب) لا يوجد حلأ امثلأ
		- )ج( غير محدد
	- )د( حلول متعددة مثلى

**الطريقة المبسطة)طريقة السمبلكس(** 

لدينا البرنامج الخطي التالي

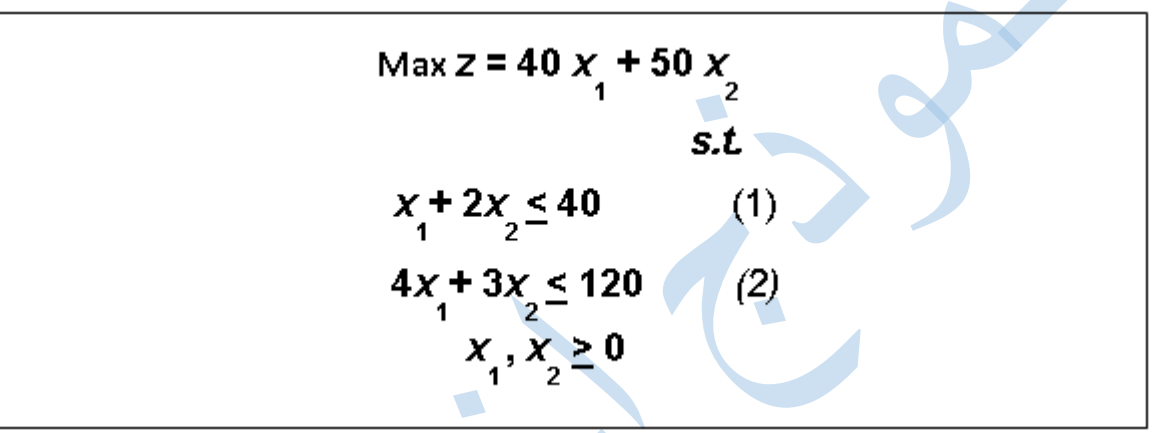

**)25( دالة الهدف في الشكل القياسي لهذه المسألة ستكون على الشكل:** Max z -  $40x1 + 50x2 = 0$  (i)  $\text{Max } z - 40x1 - 50x2 = 0$  (ب) Max  $z + 40x1 + 50x2 = 0$  ( $z$ )  $\sqrt{2}$ Min z -  $40x1 - 50x2 = 0$  (2)

**)26( القيد األول في الشكل القياسي لهذه المسألة سيكون على الشكل:**  $X1 + 2x2 - s1 = 40$  (i)  $X1 + 2x2 + s1 = 40$  (ب)  $X1 + 2x2 + s1 \leq 40$  (z)  $X1 + 2x2 - s1 \leq 40$  (2)

**)27( القيد الثاني في الشكل القياسي لهذه المسألة سيكون على الشكل:**  $4x1 + 3x2 + s2 \le 120$  (1)  $4x1 + 3x2 - s2 = 120$  (ب)  $4x1 + 3x2 + s2 = 120$  (z)  $4x1 + 3x2 - s2 \leq 120$  (2)

6 ۲۸) فيد عدم السالبية في الشكل القياسي سيأخذ الشكل التالي:  
\n
$$
X1, x2>=0
$$
\n  
\n
$$
X1+x2+s1+s2>=0
$$
\n  
\n
$$
\overline{X1, x2,s1,s2>=0}
$$
\n  
\n
$$
S1,s2>=0
$$
\n  
\n(≤)

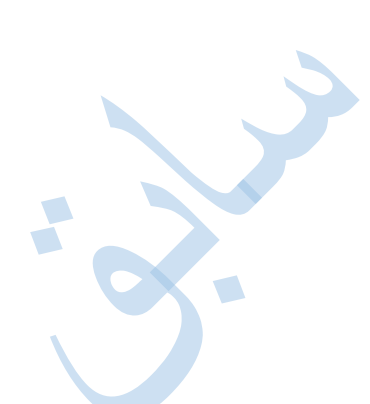

**يتبع, اذا كان جدول الحل االبتدائي)األولي( على النحو التالي** 

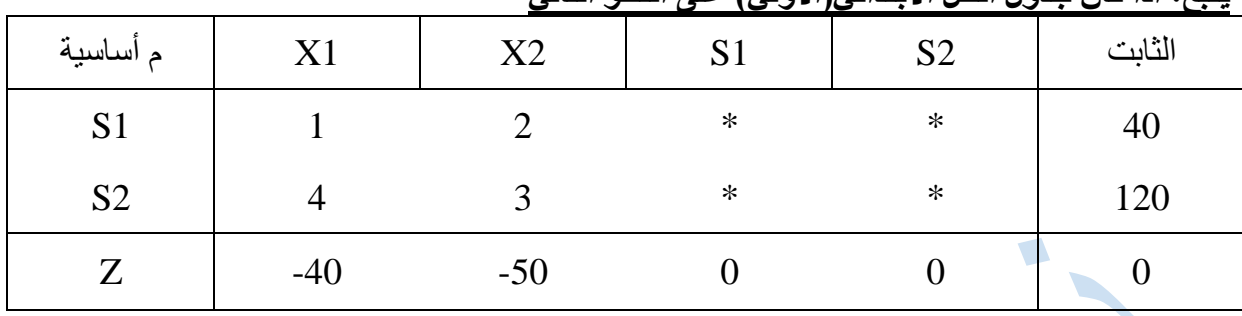

- **)29( المتغير الداخل من الجدول هـو:**
	- $X1$  (i)  $\overline{\text{X2} \hspace{0.1in} (\rightarrow)}$
	- $S1$  ( $\zeta$ )  $S2$  (2)
- **)30( المتغير الخارج من الجدول هو:**
	- $X1$  (i)
	- $X2$  (ب)  $\overline{S1}$  (ج)
	- $S2$  (2)
	- **)31( قيمة العنصر المحوري هي:**  $\sqrt[3]{\frac{1}{2}}$  $\sqrt{(\cdot)}$ 
		- $\epsilon$  (ج)
		- $\mathfrak{r}$  (2)
- **)32( معادلة الصف المحوري)االرتكاز( الجديد هـي:**  $* * 40$  $\overline{(0.5 \ 1 \ * \ * \ 20) \ (4)}$  $(0.5 \t1 * * 40)$  (z)  $(1\ 0$  \* \* 20) (2)
- **)33( معادلة صف Z الجديدة في الجدول الجديد هي:**  $(15 \t0 * * \t0) \t(i)$  $(-40 -50 * * 1000)$  (ب)  $\frac{(-15 \ 0 \ * \ * \ 1000)}{(\pi)}$  $(-15 \t25 * * \t0)$  (2)

 $\mathcal{L}$ 

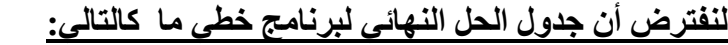

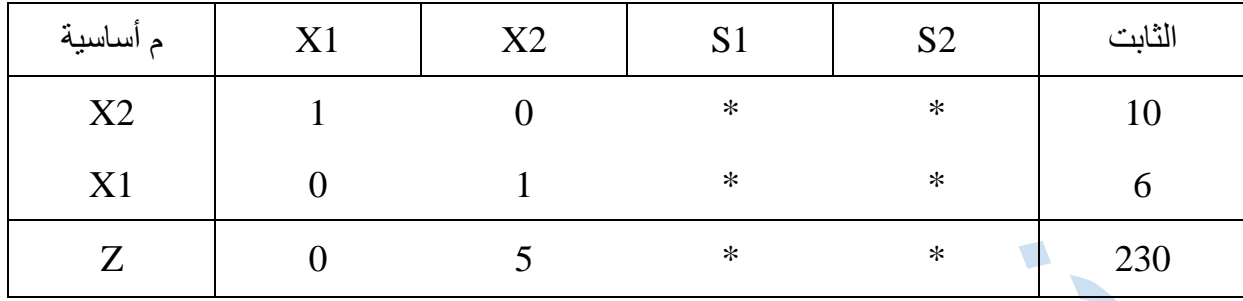

- **)34( قيمة المتغير 1X هي:**
- $\mathcal{L}(\mathfrak{h})$  $(4)$  (ب) (ج) ۲ 230 ( $\epsilon$ ) **)35( قيمة المتغير 2S هي:**  $\hat{O}$  $10$  (ب)  $\mathfrak{g}(\mathfrak{g})$  $\left(\begin{matrix}c\end{matrix}\right)$
- **)36( قيمة دالة الهدف Z هي :**  $\cdot$  (i)
	- ب) ۱۰ $\widetilde{(\cdot)}$  $Y\in I$   $\left(\overline{z}\right)$
	- $\overline{Y}$
- **)37( هل يمكن تحسين الحل لهذا الجدول:** )أ( ال
	- )ب( نعم
	- (ج) المعلومات المُعطاة غير كافيه
- )د( طريقة السمبلكس ال توفر آلية للتعرف على إمكانية تحسين الحل

### **طريقة المسار الحرج CPM**

**إذا اعطيت شبكة االعمال التالية )(**

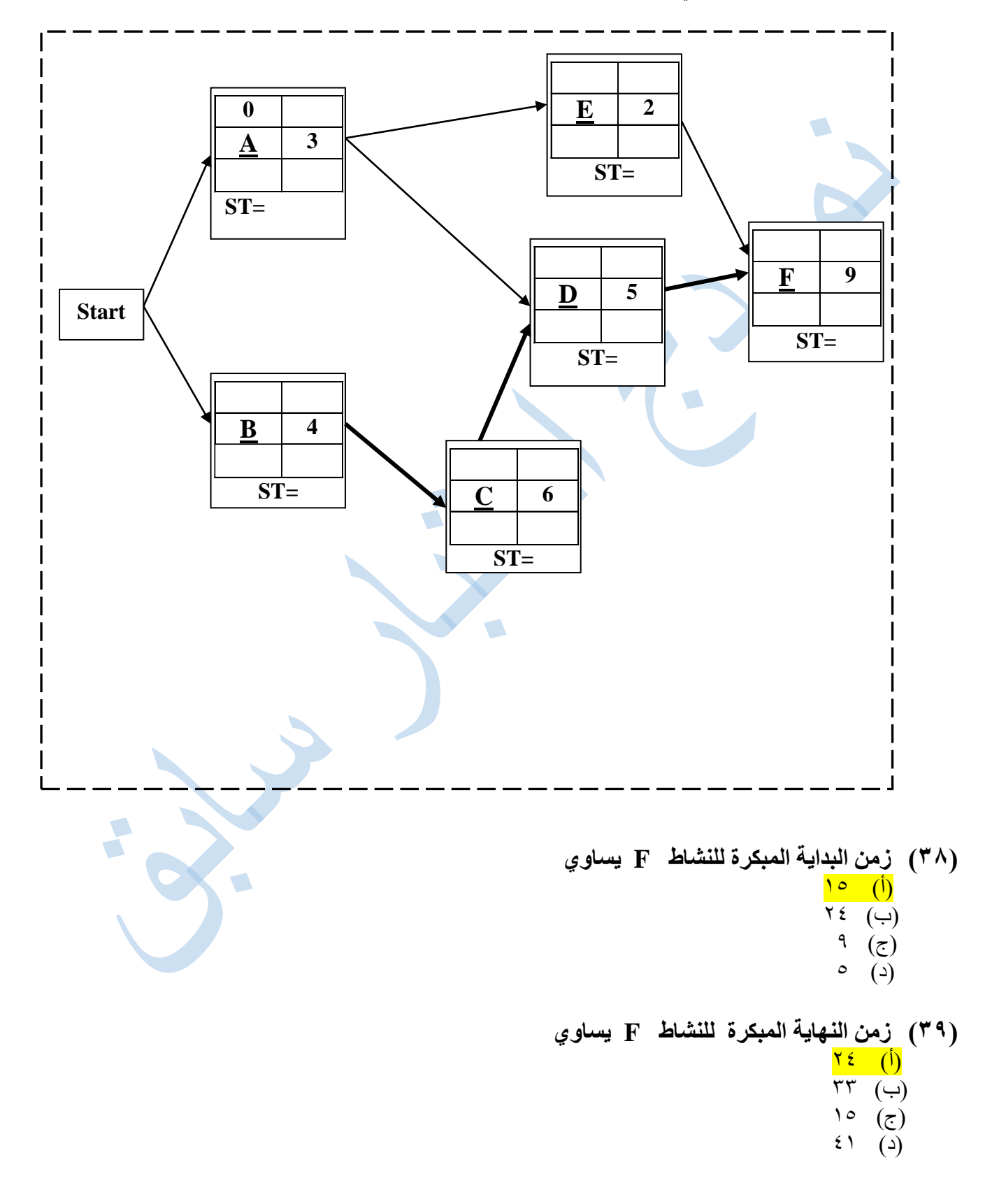

**)40( الزمن الفائض للنشاط A يساوي**  $\cdot$  (i)  $\mathsf{r}$  (ب)  $\sqrt{2}$  (ج)  $\lambda$  (7) **)41( النشاط الذي يمكن تأجيل البدء به هــو:** (أ) A  $\overline{D}$  (ب)  $\overline{B}(\overline{c})$  $C$  (2) **)42( لو افترضنا ان زمن النشاط A قد تغير و اصبح يساوي 10 فإن:** )أ( النشاط A سوف يصبح نشاط وهمي )ب( النشاط A سوف يزيد من زمن إنجاز المشروع )ج( نشاط A سوف يصبح نشاطاً حرجاً (د) لن يحدث تغيير أ للوضع الحالي

#### **جدولة المشاريع وتقييمها PERT**

الجدول التالي يتمثل تسلسل الأنشطة الحرجة للمسار الحرج لمشــروع مــــــا (\* تمثل نشاط حرج):

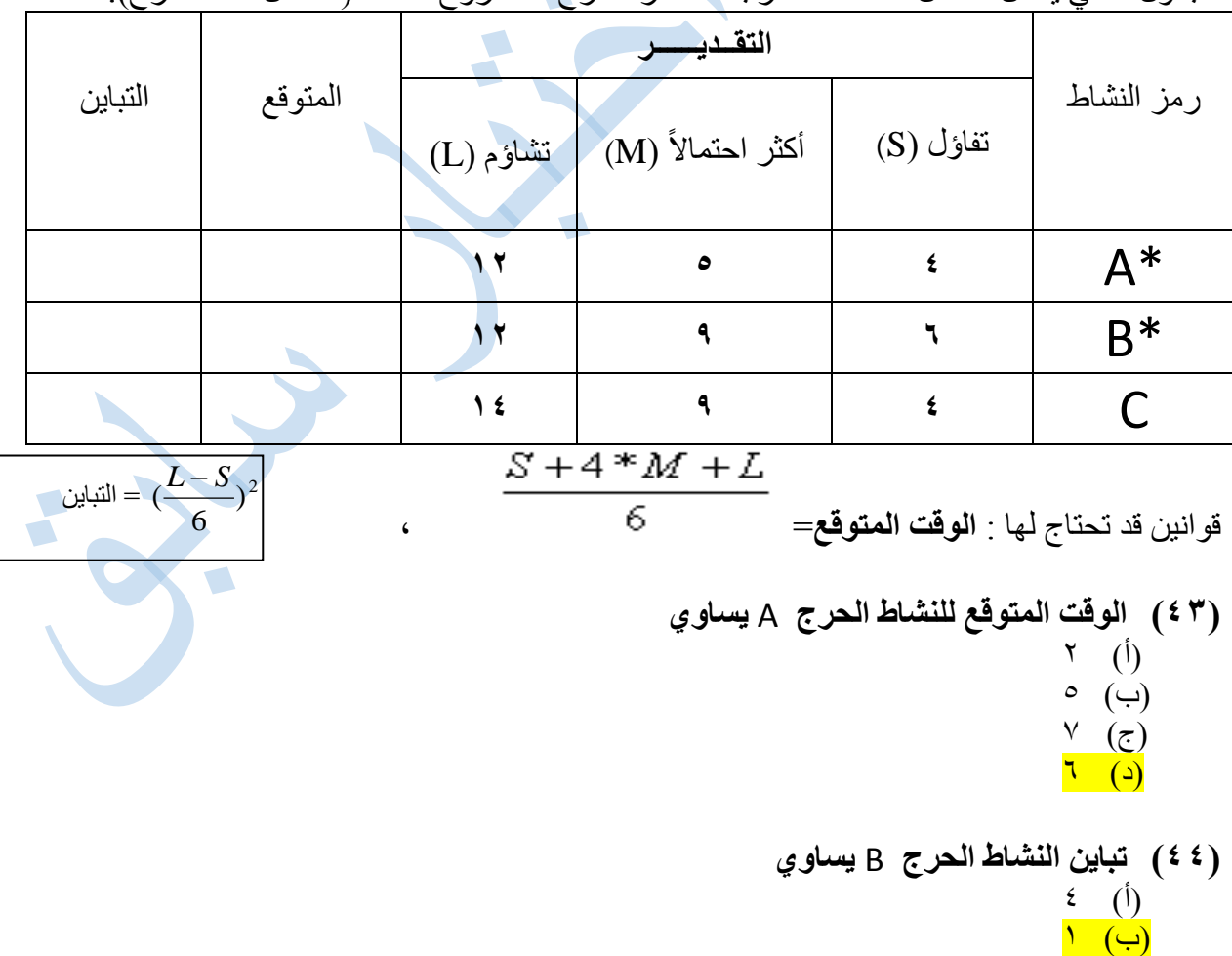

- $\mathcal{N}$  (2)
- **)45( زمن المســار الحرج) زمن االنجاز( لهذا المشــروع يساوي:** )أ( غير موجود  $\lambda$  (ب)  $\sqrt{2}$  (ج)  $0,0$  (2)

**تحليل القرارات**

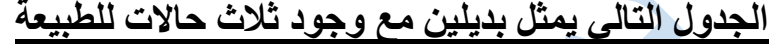

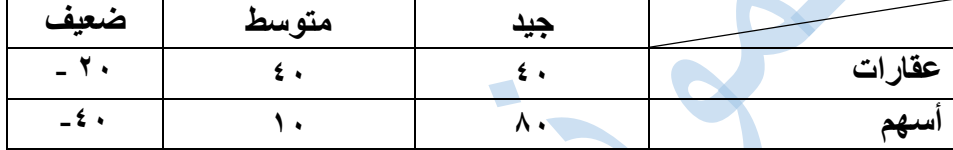

- **للمدخل التشاؤمي MaxMin , فأن البديل األفضل هـــو: )46( وفقاً**
	- )أ( اسهم و عقارات
		- (ب) عقارات
		- )ج( اسهم
	- )د( ال يمكن الحكم بذلك
	- **لمدخل الندم Regret فإن البديل األفضل هو: )47( وفقاً**

- )أ( عقارات
- (ب) <mark>اسهم</mark>
- )ج( ال يمكن الحكم بذلك
- )د( متساوية باألفضلية
- **)48( إذا كان احتمال)االقبال الجيد, المتوسط( هو 0.35 كالً على حده ,فإن احتمال االقبال الضعيف =**

$$
\begin{matrix} \cdot \,, \mathsf{y} \circ \\ \cdot \,, \mathsf{y} \cdot \end{matrix} \quad \begin{matrix} \left( \cdot \right) \\ \left( \cdot \right) \end{matrix}
$$

- )ج( ال يمكن قياسه
- $\cdot$ ,  $\overline{r}$ . (2) **)49( بافتراض استمرار فرضية فقرة رقم 48 اعاله, فإن القيمة النقدية المتوقعة للعقار =** 
	- $\circ \cdot$  (i)  $\rho$ ,  $\rho$  (ب)  $\mathcal{F}(\tau)$  (ج)
	- $r, \circ \overline{(\Delta)}$ **)50( اذا كان المستثمر يبني قراره على القيمة النقدية المتوقعة, فسوف يختار:** )أ( متساويان في العائد (ب) العقار (ج) الأسهم
		- )د( يستخدم مصفوفة الندم

**دعواتي للجميع بالتوفيق والنجاح**

ـــــــــــــــــــــــــــــــــــــــــــــــــــــــــــــــــــــــــــــــــــــــــــــــــــــــــــــــــــــــــــــــــــــــــــــــــــــــــــــــــــــــــــــــــــــــــ